### ScienceDirect

# Development Platform

#### [Related t](https://www.sciencedirect.com/topics/computer-science/interrupt-handler)erms:

Information Technology, Internet of Things, Intranets, Cloud Computing, [Applica](https://www.sciencedirect.com/topics/computer-science/interrupt-handler)tion Development

View all Topics

## [Intro](https://www.sciencedirect.com/topics/computer-science/middleware-software)duction

Daniel Aarno, Ja[kob Engblom, in](https://www.sciencedirect.com/topics/computer-science/kernel-and-operating-system) Software and System Development u[sing Virtual](https://www.sciencedirect.com/topics/computer-science/middleware-software)  Platforms, 2015

### Platform Development

Platform development refers to the development of the fundamental software that makes hardware work and that provides a platform for application development. [As discuss](https://www.sciencedirect.com/book/9780128007259/software-and-system-development-using-virtual-platforms)ed before, this includes the development of firmware, boot loaders, and BIOS, as well as operating syste[m kernels and BSPs. In addition to such hard](https://www.sciencedirect.com/book/9780128007259/software-and-system-development-using-virtual-platforms)ware-interface code, it also usually involves integrating various forms of middleware [software on top of the opera](https://www.sciencedirect.com/science/article/pii/B9780128007259000019)ting system. The middleware provides the crucial domain-specific specialization of the generic operating system platform, such as distributed communications systems, <u>fault-tolerance mechanisms</u>, load balancing, databases, and virtual machines for Java, C#, and other languages. The complete software stack can be developed and run on Simics.

[Debugging low](https://www.sciencedirect.com/topics/index)-level code in Simics is a much nicer experience than using hardware, especially compared to early unstable prototype hardware. As discussed in depth in [Chapter 3, Simics](https://www.sciencedirect.com/topics/computer-science/application-development) enables the debugging of firmware and boot code from the first [instruction after power o](https://www.sciencedirect.com/topics/computer-science/information-technology)[n, and makes it eas](https://www.sciencedirect.com/topics/computer-science/internet-of-things)[y to debug](https://www.sciencedirect.com/topics/computer-science/intranets) [device drivers and](https://www.sciencedirect.com/topics/computer-science/cloud-computing) [interrupt](https://www.sciencedirect.com/topics/computer-science/application-development) handlers. When drivers and the operating system are up, Simics can be used to integrate middleware and services on top of the operating system, taking the setup all the way to a complete running platform, ready for application developers (Tian, 2013).

### **ScienceDirect**

In larger organizations, there is usually a dedicated platform team who is responsible for developing and delivering ready-to-use integrated platforms for application developers. Virtual platforms can be used to efficiently deliver the platform to application developers, containing both hardware and software, booted, configured, and ready to go. With a virtual platform, a nightly build can become a nightly boot, using checkpoints as discussed in Chapter 3 to deliver a ready-to-use platform to the application development teams.

### > Read full chapter > Read full chapter

# International Bone And Three-Dimensions of the Cuantification tification

Jens A. Richolt, ... **J⁄eicshael⊞cholitjis, innidaarel B.ok idisyierd Handobagin gf 2000**ical Imaging, 2000

### 3D Graphics Measurement Tool 3D Graphics Measurement Tool

THE SOFTWALE DEVELOPMENT UNATHE WERE UPPENDING TO THE INTERACTIVE TO THE INTERACTIVE INTERFERENCE TO THE INTERN  $\frac{1}{\ln |C|}$  the Language in Lupination with the programming language in  $\frac{1}{\ln |C|}$  and  $\frac{1}{\ln |C|}$ +. Tcl/Tk is a script language that provides the capabilities of standard C/C + + +. Tcl/Tk is a script language that provides the capabilities of standard C/C + + coding and supports socket programming, input/output handling, looping, and coding and supports socket programming, input/output handling, looping, and mathematical manip<del>ulation. The independent for graphical c</del>are to the formation of the second for graphical for  $\alpha$ user interface (GOI) ordent features (MUI) convenient features for interface layout and interface layout and  $\alpha$ associated event happentificancement and The Landling Listics that even have an and the developers to  $\epsilon$  implement custom C/C+ code for arbitrary extensions. For a consider a formal property displaced consider  $S$  code for  $c$ representation, a graphics programmi[ng environment such as VTK ca](https://www.sciencedirect.com/book/9780120777907/handbook-of-medical-imaging)n be used used as VTK can be used i along with a graphics library such as OpenGL (Sun Microsystems). along with a graphics library such as OpenGL (Sun Microsystems).

In larger organizations, there is usually a dedicated platform team who is responsible for developing and delivering ready-to-use integrated platforms for application all necessary axes <del>aje Accessary in anglished te alum esso på Assig i as alum te papy weignausers</del> sjä<sub>ft</sub>et as förured anatomical 3D stru**staplieshiesi atsxapunguy esishigigig edup pysigliksig ve algyret eri biologish shileg.** stores the vector ingrome experiment with brownthand on the compact intention brown beging using the light lyopoot, presumed anarom HEASE REGER FREE EXPERIENCE SAFE ASSESSED FREE EXPLANSION SOFTER DELIGIOUS axis on the 3D bone structures in teams were alleged the axiperactioning the axis tool along the [The 3D graphics part of the interface d](https://www.sciencedirect.com/science/article/pii/B9780120777907500242)epicted but in an interface under an an interface sure and an interface axis tool that consistencem in axis an important and a plane permeter on one end and axis and a plane consistence of the axis. Point of views and sizing of view sing of the whole is whole is by scene year be changed by  $\sigma$ direct mouse interaction on the display window. In addition, the axis tool can be direct mouse interaction on the display window. In addition, the axis tool can be positioned independently realingual band and the anatomical bound of the anatomical books of window structures this manipulation **in six defection in acom de Six can in can di**lita six six dinamine an anatomical in citatomical di and displayed.

[> Read full chapter](https://www.sciencedirect.com/science/article/pii/B9780120777907500242)

## A Study of **Shedyffecthe Effescalbe reesiaAb**s Reliability of **Anility of Arree AntiFMoBine iMab**bile Mal[ware Apps](https://www.sciencedirect.com/science/article/pii/B9780128046296000080) [ware Apps](https://www.sciencedirect.com/science/article/pii/B9780128046296000080)

J. Walls, K.-K.R. Chooly and syllo b KeRS Choody in [Mobile Security and Privacy](https://www.sciencedirect.com/book/9780128046296/mobile-security-and-privacy), 2017

### 2.2.1 App Permissions Permissions

Android is a popul**a na boide sed oppor a** halpforme bo po hoefers plantennes and eofffer obding n-source flexibility in an unrestricted inænkeutplæsetrichted ImaankeenphialceuteTchins halve genotwing tendation bility growing availability of Android OS and als**Anallows CoS andextson silve AP** fow thindex deeffistives APB ly whilmed apden fitters dusw the app interacts in the app interacts of the fitter of the fitter of the fitter of the fitter of the fitter of with most areas of **whithhanostvare as notiibe alany wace fasnosiendality, asudchlasnese idengs,** nd phone settings, wireless connectivityi,r**éless systeme, tavity, būll 6 isystigni**al **cambaril**t-in digital camera.

The security of appT**herseicssiidysofsappapæged skioonsgis ithænlaige.ck tikerneg, hspecifically** Kernel, specifically the Libraries and Athē layberax,ies drisl bASēdageris; calathig bastedities is odapiergraistivaties and permissions in terms of what thin temp is oblic hat pherform and also the sperificulum device cesse on the device. As each app has its own pr**opesbasid somanaged sinaits dowm<u>s anadbol vient sirowms ant dbippsen vironment</u>, apps in th** are unable to "talk" i**to each lettœ** ft**avk do eacan stess, information sales be is foared** tion can be shared. App permissions n**App toebendssidans diéed Ito Andreid Mea**hi**ifeste Andriei, dis Iamifeistumed** file, as mentioned earlier in the Secur**ety Aechitebtu Seclfrstych rphiteritsions fanech operisteidsvoit sin rehisofilis**ted within this file, then the Kernel willhæmmheukets easkibfaesynoattrig, laskvon æsstrictingi, ha exception;" "runtime exception," preventing any <u>ma**biceoeistacte**ivaty</u> f<u>rom hidious ang i (Vily</u>laiscen alu, n20 hg) (Vidas et al., 2011).

According to VidasA**etol:d(2021), Vinens aral:l(20**11b),1tMenappreleololspeton1i30iapp+level permissions incorporated within **the <u>pondreddwirthmetwerk thdarbiard fralende wed k</u>ottfortea andershallen fore** an installation occurs. The user inoidianters.inThateallusteio maithadtenseeindstathaatiooraphroduleneeds tooisexicenptal beformissions before the installation cant**be**d**ustahastidhosas sommercothts allowes somme poemmonissiones ave atepreg**missions are being executed by an appek**eowtede by he enajority verus the majority and use how permissions** fhow permissions work and what the**work intelwdeat fibreyThus; intepsdedafocoThmpus;sepprivilegedopepmiss**-privileged permissions that are not reiquireldafcar<del>the opurappsic cofflometh ppysupoloses of bule i</del>apps, constantion access and network access, wh**ie**tw**oay accesa,whipacnay taeopaivacypsecomity, andivacyesebulity**, and vulnerability of the device (Vida**s et al., d20ice**)(Vidas et al., 2011).

The development dThændAe**nelkopichæpp isf lansAd olmo ifol appristbatiech dev folsu Tprectepp**tion levels. The app developer can sele**ct the appropnia<del>td quid tuct</del>ip proprelaite conduction level the Componetio**n with Component Type permissions**. TypeefperrpisstieontionThevebsuanerotectionh, hovhedseaneinNormalpule nonhier**e minimal permissions are needed; Bi**amgenous,eadhed,e Danugstous**i,awhiskeisa psuebsetnatinal ribkeriefpresent and therefore more permissions **ane requestiest, but ordy equestsed, scutrofrhy ati ary se gradunfe, rwatich**n; Signature, which allows apps with thellowns appgnatth etheeseninssisigns touted loter reashion to det talk to realth, other; and, finally,

SignatureOrSystem, which is a signature permission that has access to the image file system. As app permission requests are granted, the protection layers declare the app's permissions to the user for approval and grant access to the smartphone. In the event of permissions being declined, the app will not install (Ongtang et al., 2012).

### > Read full chapter > Read full chapter

## Introduction computed as ploit

 $D$ avid Maynor, K.K. Mortuur Maynor, Mataspluur filosopuur aluvul Maximi s. C. Maration Testing, Exploit  $D$ [Development, and Vulnerability Research, 200](https://www.sciencedirect.com/science/article/pii/B9780128234884000047)7 [Development, and Vulnerability Research, 200](https://www.sciencedirect.com/science/article/pii/B9780128234884000047)7

### [Summary](https://www.sciencedirect.com/science/article/pii/B9781597490740500039) [Summary](https://www.sciencedirect.com/science/article/pii/B9781597490740500039)

The MSF is a powerful and flexible exploit development platform. With the release The MSF is a powerful and flexible exploit development platform. With the release of version 3.0, the mature work has metured to the framework to a security tools of the framework has matured to can be built aroun**d alt. De-written buillisuu** ys <del>de www.cwpussaay, it, wow.dxpussex-uso</del>y which can be used can to extend and modify the capabilities to incorporate the capabilities to incorporate the output from other to such as Ithiap and Nessus it number a number of interfaces and the popular model interfaces in the interfaces now extended with mywerte concept seight exploit exploit exploit in and the Mexican concurrent second the based of Web-based in Web-based in the Web-based of Web-based in the Web-based of Web-based in the Web-based of Webinteraction, msfcli for command-line execution of an exploit, and msfd for daemon interaction, msfcli for command-line execution of an exploit, and msfd for daemon  $\frac{1}{1000}$  copiouation. The Optopological database and the mass and manage and ms for management  $\alpha$  ms for the utilities allow to texploits t<del>o be tweaked to allow and the target environment.</del>

#### > Read full chapter > Read full chapter

### Software Sorthwine et unrehitecture

Xiaoyao Liang, in Asiaoydol lamgeins Askechd technocessob Proghairent ing add Architecture and 2020

### 4.3.1 Introduction that to functions

file system. As app permission requests are granted, the protection layers declare<br>willio 2000 blooding in complication in the international agencies on digital as one stock of dethe app's permissions to the user for approval and grant access to the smartphone. ln the event of permissions being declined, the app will pot install (Ongtang et al.<br>obcusiou generopying permissions mentally and results in the app will pot image in the subject of al vides processor-based operator development, debugging und third-party survey and this provides in third-party [All toolchains are integrated on the Mind](https://www.sciencedirect.com/science/article/pii/B9780128046296000080) Studio development platform. Mind All toolchains are integrated on the Mind Studio development platform. Mind Studio is a Huawei-based AI processor development toolchain platform that pro-Studio is a Huawei-based AI processor development toolchain platform that pro-

SignatureOrSystem, which is a signature permission that has access to the image

velopment, network model development, computation engine development, and application development through web pages:

velopment, network model development, computation engine development, and application development through web pages:

(1) For operator (de)velopme<del>nuu,</del> Moniendut Studdei oeplop windensta Muihl de Attudio pprontoid ebe vaeflull set of operator deve b.ongpment and thermigical additional production of the model of analog operator In a Paass of Procince, broad Baces built in special control and the poor product of the poor of control of ph

Mind Studio can also b**e⁄uisedSfordibird+palsty bpersedrfdeveliop+perty, wpech**tor development, which Leduces the threshold force alpensidated thresopholefour, improvedence to finite may improve sthe efficiency of operator developmen**df***a***nderdebuglginelg, amden ffectivels berglgang**e and deffecttively enhances product PaaS Responsibilities PaaS Responsibilities

Derrick Rountree, Basic Castrillo Basic Castrillo, in The Gaspic to galand Computing, 2014

(2) For the development of the the the well op a den, the film de Shutlik of the grades offline and the development of the the model of the control of the control of the control of the control of the control of the control model to **Gerstoff tools, mild & Egagens fuantion such schild dilla prifacision dool**s, model precision comparison tools, model op**eraison perfs,rmedee apalysionopelsformdalog**ea**nalyssis** tools, and log analysis tools to improve the eff**icielscyor metwork model enigratione, work sin**g delch optimization.  $\sf{t}$ oiels $\sf{d}$ o $\sf{p}$ í $\sf{m}$ proverkheneffedienigrationetwork/sino, $\sf{d}$ el $\sf{d}$ nigration, analysis, and optimization. tools to improve the efftoielsdoofma<br>S Read Joy cuabter can Joy Cuabter

- (3) For computin@)engine **devedopment, Neingli Studleoelvopvident, Misua**l Studio provides a visual drag-and-drop programdinnaigh an dechdin op gydig math mendong peddatio hongly efog ithee and maputational engine and large number of autom**atirgeordergebe coftiourte cathic queeket gene dratectin teaelchiqioas** to reduce the technic effort of the developer a<del>endoptesfell aendelvellg poeithmulip eengelnae rich algsorid shivide di</del>8gine such as ResNet-1 [9], etc., adding the dev**[9]gpetc's, pdepagetion defvtheptir algociplarationg of et here a**l algorithm engine and porting efficiency. porting efficiency.
- (4) For applicatio(4)developFroenatppMicradi6/tuddeoeilrotpegmentes MainiduStudoidosisutegnastes various tools such as Profiler and Compiler t**& porfoleidende Coloppeils witch pacynid pholes/lely cipeteg wittel**da graphically integrated development environm**datevolpicheoare bei rosech fort, probject caarbegersech foarpd**oject management and compilation through M**iod Siladion Fuhl qurghessid dv&topine Full yuloæsd ebevg**lopment such as debug ging, simulation, perfor**g**inagcsi anallytiis, et performane dy in alpsis, et te velopgneatly improve developme efficiency. efficiency.

Client System Maintenance

**Client Connectivity** 

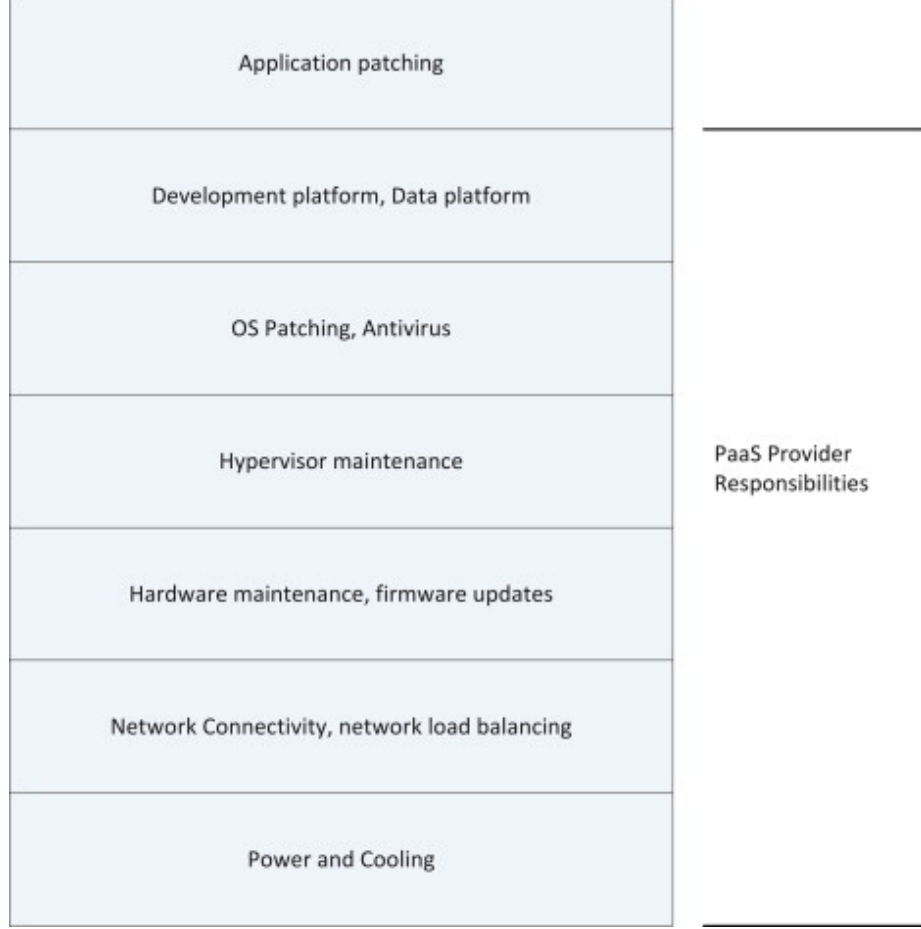

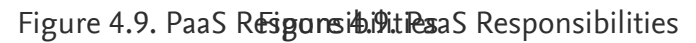

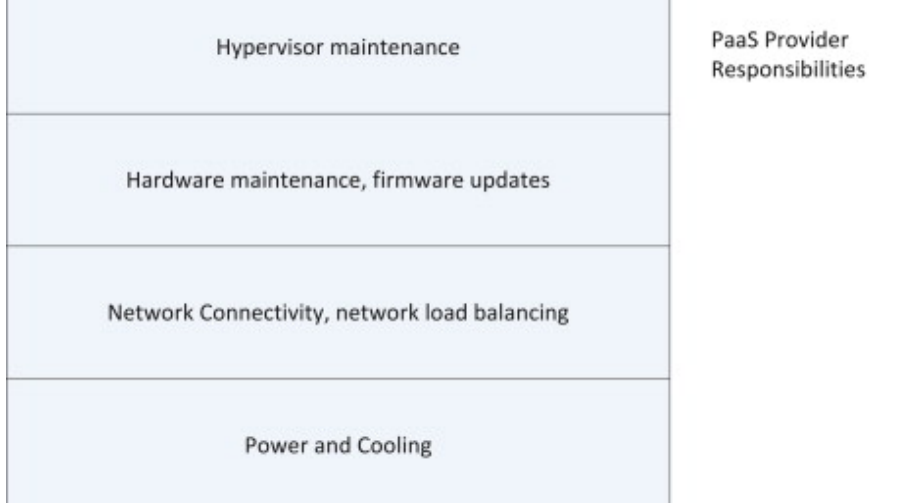

THE provider will take care over any the development plant platform at the development platform level and below. The provider will make the patched and will make system is patched and up to the operation of the operation is patched and up to date when it's delivered to you. The provider will also do periodic operation to periodic operation system it<br>date when it's delivered to you. The provider will also do the provider will also do periodic operation system updates that will be published will alway you. To you, to you.

In a PaaS implementation, the customer is generally responsible for everything the customer is generally responsible for everything the customer is generally responsible for everything the customer is generally responsible above the operatin<del>g system and development platform level with development will be respon-</del> sible for installing and maintaining any additional applications you will need. This sible for installing and maintaining any additional applications you will need. This includes application pattes application monitorum monitoring and application months and all database platform i may be supplied for you with the data will be responsible for the data. In a particular in a PaaS imple- $\frac{1}{11}$  mentation, you will usually have diverse mentations to the data. It the data data any problems are any problems with the data, you will be able to juth religions any will be approved to you might week not of the direct to perform. Client System Maintenance<br>b6LLOLW

> Read full chapter > Read full chapter

[SQL Server Analysis Services](https://www.sciencedirect.com/science/article/pii/B9781928994190500130)

# [SQL Server Analysis Services](https://www.sciencedirect.com/science/article/pii/B9781928994190500130)

In Designing SQL Servesig000gDstabsserve 20000 Databases, 2001

### PivotTable SerRivetTable Service

PivotTable Service Bi**vbeTatdenSenteice for appihcatterface fou applicatios Semaices** Analysis Services. It is an OLE DB pr**o**tvi**slenfo**rl<u>dfald Bronovidgeopforadiadasrannding</u>ud pedantnems ann daltai-dimensional data access. PivotTable **Seceise Pikov/Tabler&eapiplicaltiows tbemoayspe**l,i**catidyze;tanbdowpsde,ta**nalyze, and update data from cubes m**alantagfed rbycanbesnarlyssia geedvley. Arivantālyslis Serviece Eveortālilolve**sS**eovi**ce even allows you to store data in a ct**obstoreadalinemin aocopeteem. This last foempurte is Thais labslefbeta ces é**s available because PivotTable Service fRin**otiTands a Senkocelfondtidin shasa iloral data tise invernEhos alludality selsv**er. This duality also provides other ben **ef atsides roth de attacent ys is can do date rade hysis at the economization of the client** without the need to conne**thtonæe Analysis nærver, an Analysits Server, and heed ultstean die ret,** ched on the client, helping to keep tra**hfidpologyto ared provifile olewforan aln proverforman**ce improvements.

PivotTable Service **PavobEabbe Gefromce a mu bebes eof thevelopmember atforms, opmorent** platforms, including Microsoft Visu**ah Bakiic roos of tsu⁄al Basing either the Actisiex, Data Othjecks**tiveX Data Objects Multidimensional (ADO dVnDgrodigerodll(ADO) MD) ob Oddf DDB afoyr @LLAP OLEn DDB nfortOLAP Component Object Model (COM) bjedte hYaxode D(etQiMe) id itsamfassionDefatihedd dei sedagsmoemd fotfhsaud bvelopment of such applications is out**side Iteatiscopis on uthid btlock sThe PorfothTistble SlerVilce Piaso aTaplie Se**rvice has acquired some interesting neewnoapindheinleisteisngAmeowngaphaebilitiers. Among them are:

- I Internet connectivity It listeomepossible clivity i this applicatis its ler for glibatPapplications using the Pivo Table Service to gain acc**ēable Seralysis Ggavices access Analysis Servises genosk**he Internet using HTT More detail on the specMi**oscodebail featthe specionise of this** reatthis is hapteided later in this chapter.
- D**ata-mining support PDatTable Geysupporb** Perver Table Gelmo support the new passive to support the new support the new  $\Box$ data-mining capabilitie**s a**daAnmalyi**sig SepabestiBs of Analyssiofs <u>Deicies nB Tthe M</u>icrosoft <u>[Decision Trees](https://www.sciencedirect.com/topics/computer-science/decision-trees)</u>** and the <u>Clustering algo**xitditherElsisppomted**lgorithm</u> are supported.
- □ Altering cube Estructure AlteeriAng Eubbels to Eutuatem The and EnForm Alternative mb end supported by PivotTable Services, the<del>Pi</del>byt<del>Jllove</del>i6grolienst, thperlichation have in pakenthappylissa tions to make changes vi <u>Data Definition Langua**ge (DD**efinStio**h changgezge (DDi**ncSuude changgergooruld include changing or</u> adding dimensions me**adders, diovengidinsensiobers, mbevis,**go**dinenenosiong a**nembers, or removing a dimension member. dimension member.

### [> Read full chapter](https://www.sciencedirect.com/science/article/pii/B9781928994190500130) > [Read full chapter](https://www.sciencedirect.com/science/article/pii/B9781928994190500130)

# Migrating Ifight the Gloud

Tom Laszewski, Prakansh Labszeduski, inh akash mazuduri, in Choigra 2012 to the Cloud, 2012

Why Oracle?

clustering of multiple instances accessing a single [Oracle database.](https://www.sciencedirect.com/topics/computer-science/oracle-database) Recently, other database vendors have begun to offer this type of solution as well.

Active-active clustering

Many organizations wonder why they should migrate to Oracle instead of to Mi-Many organizations wonder why they should migrate to Oracle instead of to Mi- $\epsilon$  Crosoft SQL Server or IBM DB2, as sometimes it may appear to be much easier to be much easier to  $\max_{S}$ iate to these other idatalle database is organisas than the strates, order as difference is is oracle is than the is is in the is is in the is is in the is is in the is is is in the is is is is is is is is is is is the only database where truly database signification technological advantages over others, over others, the si  $\sigma$ uch as row-level louking, scavardivey, oly publishim university burghan virtualization, and virtualization. All<br>Such as row-level louking, scavardivey, oly publishim university burghan virtualization and virtualizatio other databases ar**e technical do real do not offer any very sim**e any real advantages over advantages over tech<br>Other databases are technically very similar and do not offer any real and do not of the similar and do not o one another. So, it **ujes another w po, i willia**g **i tu glad wigi tu wild ad and ge koluis ad al** pases, considering the effort involved in the migration process. the effort involved in the migration process.

#### [> Read full chapter](https://www.sciencedirect.com/science/article/pii/B9781597496476000016) > [Read full chapter](https://www.sciencedirect.com/science/article/pii/B9781597496476000016)

# Putting IPtillinggttablirTogether

In The Best Damn IExThangestSQU and Exthangek, Bootan, 2007 Book Period, 2007

### Classic ASP Requests ASP Requests

encryption Theugengut order and intensive the math waith you every sille an waith. Whe axifey countmass pceess, if you have accesso agement capability agement capability (com-RItt<sup>A</sup>ing ASP, searc**h Woun g AStered i de tywy (oo directories) ory úse di diberto host**use Failed Request<br><sup>secureu</sup>r caba- assumeur cabautilities) module, and possibly a second (IsapiModule). To determine if your Web application module, and possibly a second (IsapiModule). To determine if your Web application ראז וכלמכצוצ שוכ אויפאוויו למושב אויפו מאימוליומוס האמינט שיטער מאימים וואס וויסטער מיט מיט מיט מיט מיט האמינט for one feature. However, in you are interested reproved that the you wanted the seast properties of least one

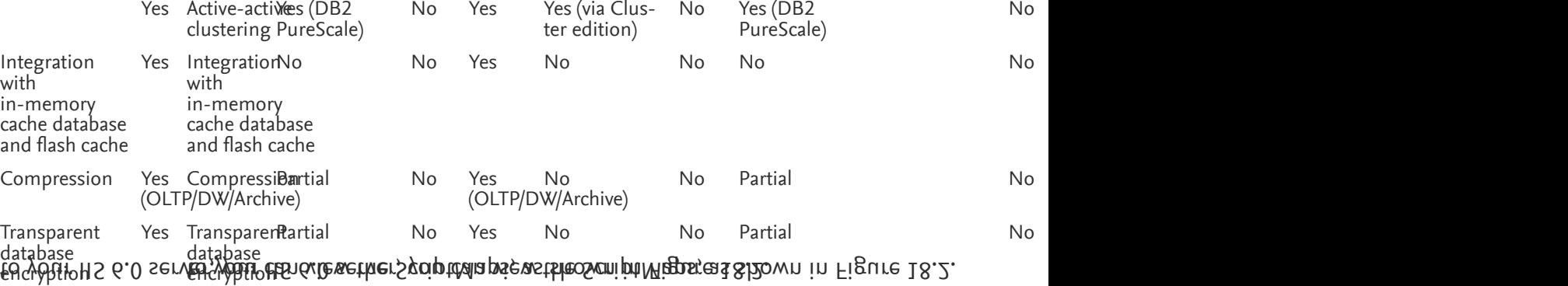

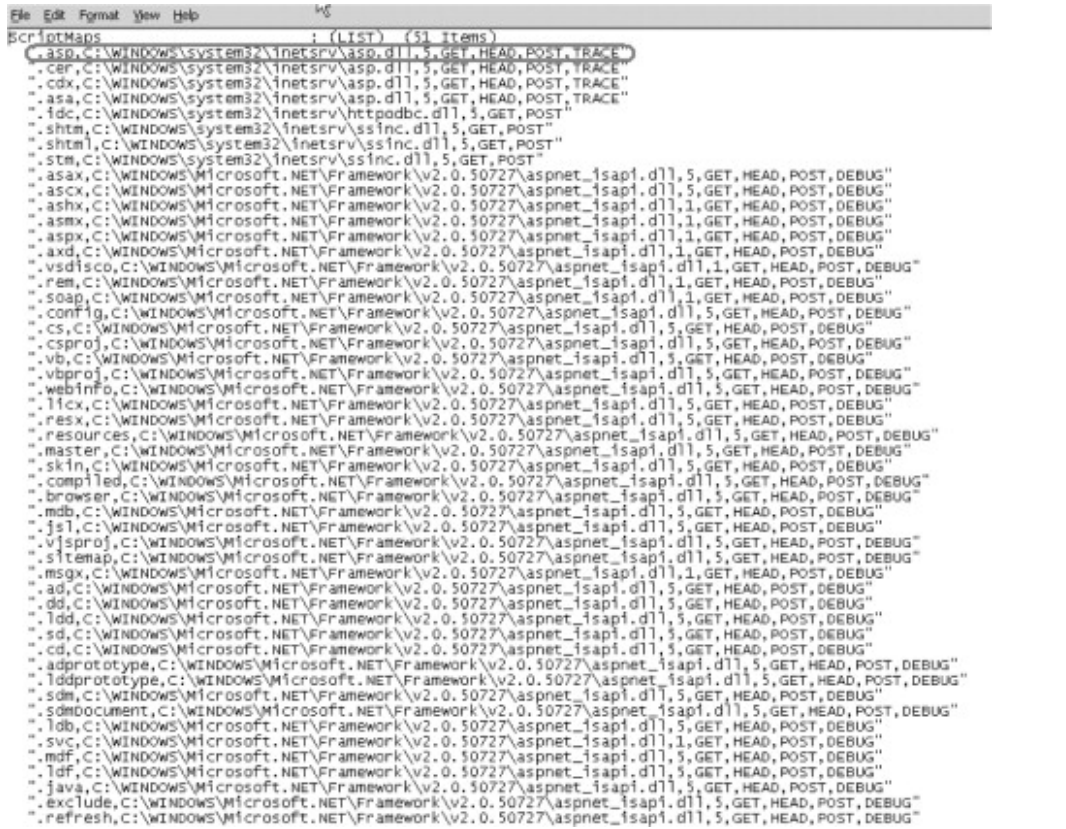

| Edit Format View<br>Help |                                                                                                    |
|--------------------------|----------------------------------------------------------------------------------------------------|
| <b>BcriotMaps</b>        | : (LIST)<br>$(51$ Items)                                                                                                    |
|                          | .asp.C:\WINDOWS\system32\1netsrv\asp.dll.5.GET.HEAD.POST.TRACE"                                                                                                    |
|                          | .cer.C:\WINDOWS\system32\1netsrv\asp.dll,5,GET.HEAD.POST.TRACE                                                                                                    |
|                          | .cdx.C:\WINDOWS\system32\inetsrv\asp.dll.5.GET.HEAD.POST.TRACE"                                                                                                    |
|                          | .asa.C:\WINDOWS\system32\inetsrv\asp.dll,5,GET,HEAD.POST.TRACE"                                                                                                    |
|                          | .idc.c:\WINDOwS\system32\inetsrv\httpodbc.dll.i.GET.POST                                                                                                    |
|                          | .shtm.c:\wINDOws\system32\inetsrv\ssinc.dll.5.GET.POST"                                                                                                    |
|                          | .shtml,C:\wINDOWS\system32\inetsrv\ssinc.dll,5,GET,POST"                                                                                                    |
|                          | .stm.C:\WINDOW5\system32\inetsrv\ssinc.dll.5.GET.POST"                                                                                                    |
|                          | "asax,C:\WINDOWS\M1crosoft.NET\Framework\v2.0.50727\aspnet_isapi.dll,5,GET,HEAD,POST,DEBUG.                                                                                                    |
|                          | .ascx.C:\WINDOWS\Microsoft.NET\Framework\v2.0.50727\aspnet_isapi.dll.5.GET.HEAD.POST.DEBUG                                                                                                    |
|                          | .ashx.C:\WINDOWS\Microsoft.NET\Framework\v2.0.50727\aspnet_isapi.dll.1.GET.HEAD.POST.DEBUG                                                                                                    |
|                          | .asmx,C:\WINDOWS\Microsoft.NET\Framework\v2.0.50727\aspnet_isapi.dll,1.GET.HEAD.POST.DEBUG<br>.aspx.C:\WINDOWS\Microsoft.NET\Framework\v2.0.50727\aspnet_isapi.dll.1.GET.HEAD.POST.DEBUG"        |
|                          | "axd.C:\wINDOWS\Microsoft.NET\Framework\v2.0.50727\aspnet_isapi.dll.1.GET.HEAD.POST.DEBUG.                                                                                                    |
|                          | .vsdisco.c:\wINDOWS\Microsoft.NET\Framework\v2.0.50727\aspnet_isapi.dll.1.GET.HEAD.POST.DEBUG'                                                                                                   |
|                          | 'rem,c:\WINDOWS\Microsoft.NET\Framework\v2.0.50727\aspnet_isapi.dll,1,GET,HEAD,POST,DEBUG.                                                                                                    |
|                          | "Soap,C:\WINDOWS\Microsoft.NET\Framework\v2.0.50727\aspnet_isapi.dll,1,GET,MEAD,POST,DEBUG.                                                                                                    |
|                          | "config.c:\wINDOWS\Microsoft.NET\Framework\v2.0.50727\aspnet_isapi.dll.5.GET.HEAD.POST.DEBUG.                                                                                                    |
|                          | .cs.C:\WINDOWS\Microsoft.NET\Framework\v2.0.50727\aspnet_isapi.dll,5.GET.HEAD.POST.DEBUG                                                                                                    |
|                          | "Company (C:\wINDOWS\Microsoft.NET\Framework\v2.0.50727\aspnet_isapi.dll,5.GET.HEAD.POST.DEBUG.                                                                                                  |
|                          | .vb.C:\WINDOWS\Microsoft.NET\Framework\v2.0.50727\aspnet_isapi.dll.5.GET.HEAD.POST.DEBUG                                                                                                    |
|                          | .vbproj.C:\wINDOWS\Microsoft.NET\Framework\v2.0.50727\aspnet_isapi.dll.5.GET.HEAD.POST.DEBUG                                                                                                    |
|                          | "webinfo.c:\wINDOwS\Microsoft.NET\Framework\v2.0.50727\aspnet_isapi.dll.\$.GET.HEAD.POST.DEBUG.                                                                                                  |
|                          | .licx.c:\wINDOWS\Microsoft.NET\Framework\v2.0.50727\aspnet_isapi.dll,5.GET,HEAD,POST,DEBUG                                                                                                    |
|                          | "resx,C:\WINDOWS\Microsoft.NET\Framework\v2.0.50727\aspnet_isapi.dll.5.GET.HEAD.POST.DEBUG.                                                                                                    |
|                          | .resources.c:\wINDOWS\Microsoft.NET\Framework\v2.0.50727\aspnet_isapi.dll.5.GET.MEAD.POST.DEBUG"                                                                                                 |
|                          | .master,C:\wINDOWS\Microsoft.NET\Framework\v2.0.50727\aspnet_isapi.dll,5.GET.HEAD.POST.DEBUG                                                                                                    |
|                          | .skin.C:\wINDOWS\Microsoft.NET\Framework\v2.0.50727\aspnet_isapi.dll.5.GET.HEAD.POST.DEBUG                                                                                                    |
|                          | "Compiled,C:\WINDOWS\Microsoft.NET\Framework\v2.0.50727\aspnet_isapi.dll,5,GET,HEAD,POST,DEBUG.                                                                                                  |
|                          | .browser.C:\wINDOWS\Microsoft.NET\Framework\v2.0.50727\aspnet_isapi.dll.5.GET.HEAD.POST.DEBUG                                                                                                    |
|                          | /mdb.C:\wINDOwS\Microsoft.NET\Framework\v2.0.50727\aspnet_isapi.dll,5.GET.HEAD.POST.DEBUG.                                                                                                    |
|                          | "s1.c:\wINDOWS\Microsoft.NET\Framework\v2.0.50727\aspnet_isapi.d11.5.GET.HEAD.POST.DEBUG.<br>.visproi.c:\wINDOWS\Microsoft.NET\Framework\v2.0.50727\aspnet_isapi.dll.5.GET.HEAD.POST.DEBUG"      |
|                          | .sitemap.c:\wINDOWS\Microsoft.NET\Framework\v2.0.50727\aspnet_isapi.dll.5.GET.HEAD.POST.DEBUG"                                                                                                   |
|                          | "msqx,C:\wINDOws\Microsoft.NET\Framework\v2.0.50727\aspnet_isapi.dll.1.GET.HEAD.POST.DEBUG.                                                                                                    |
|                          | .ad.C:\WINDOWS\Microsoft.NET\Framework\v2.0.50727\aspnet_isapi.dll.5.GET.HEAD.POST.DEBUG                                                                                                    |
|                          | .dd.C:\WINDOWS\Microsoft.NET\Framework\v2.0.50727\aspnet_isapi.dll.5.GET.HEAD.POST.DEBUG                                                                                                    |
|                          | "Ddd,c:\wINDOwS\Microsoft.NET\Framework\v2.0.50727\aspnet_isapi.dll,5.GET.HEAD.POST.DEBUG.                                                                                                    |
|                          | .sd.C:\WINDOWS\Microsoft.NET\Framework\v2.0.50727\aspnet_isapi.dll,3,GET.HEAD,POST,DEBUG                                                                                                    |
|                          | .cd.C:\WINDOWS\Microsoft.NET\Framework\v2.0.50727\aspnet_isapi.dll.5.GET.HEAD.POST.DEBUG"                                                                                                    |
|                          | .adprototype.C:\WINDOWS\Microsoft.NET\Framework\v2.0.50727\aspnet_isapi.dll.5.GET.HEAD.POST.DEBUG"                                                                                               |
|                          | .lddprototype.c:\wINDOWS\Microsoft.NET\Framework\v2.0.50727\aspnet_isapi.dll.5.GET.HEAD.POST.DEBUG"                                                                                              |
|                          | .sdm.c:\wINDOWS\Microsoft.NET\Framework\v2.0.50727\aspnet_isapi.dll.5.GET.NEAD.POST.DEBUG                                                                                                    |
|                          | "sdmDocument,C:\WINDOWS\Microsoft.NET\Framework\v2.0.50727\aspnet_isapi.dll,5,GET,MEAD,POST,DEBUG.                                                                                               |
|                          | .ldb.c:\wINDOwS\Microsoft.NET\Framework\v2.0.50727\aspnet_isapi.dll.5.GET.HEAD.POST.DEBUG                                                                                                    |
|                          | 'svc.C:\WINDOWS\Microsoft.NET\Framework\v2.0.50727\aspnet_isapi.dll,1.GET.HEAD.POST.DEBUG.                                                                                                    |
|                          | .mdf.C:\WINDOWS\Microsoft.NET\Framework\v2.0.50727\aspnet_isapi.dll.5.GET.HEAD.POST.DEBUG                                                                                                    |
|                          | "Ddf.c:\WINDOWS\Microsoft.NET\Framework\v2.0.50727\aspnet_isapi.dll.5.GET.HEAD.POST.DEBUG.                                                                                                    |
|                          | "Sava,C:\WINDOWS\Microsoft.NET\Framework\v2.0.50727\aspnet_isapi.dll.5.GET.HEAD.POST.DEBUG.                                                                                                    |
|                          | .exclude.c:\wINDOwS\Microsoft.NET\Framework\v2.0.50727\aspnet_isapi.dll,5.GET,HEAD,POST,DEBUG"<br>'refresh.C:\wINDOws\Microsoft.NET\Framework\v2.0.50727\aspnet_isapi.dll.5.GET.HEAD.POST.DEBUG. |

Figure 18.2. IIS 6.0 Deefee Landstab Scoipte Papts Install Script Maps

Unlike previous vet**sidike ofre**bo**us veosexposefsItheIISAPO depeksontieent SAPtifolorrelo**pment platform in a single module. AanyihSgNPIrextdeubioArtyuliStABJaixtstritsionhSlAMItplatforstntwillISeAPUiplatform will require that this module b<del>thiatst</del>alled toodwloerbeAbBtdlleid too w&ARI A&Redbliosnathht&APIII exteension that will take advantage of this r**advantaged, fiflniotrusedd, cam da fély oe useve, the sa fely** leemove the module.

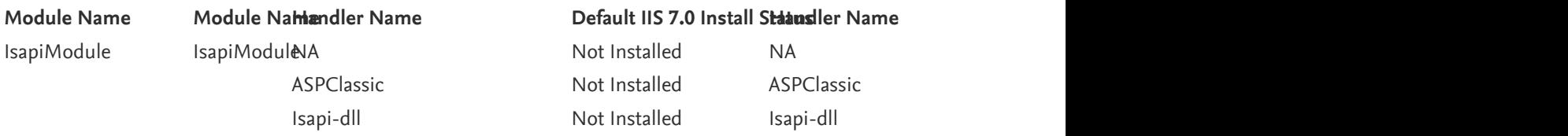

You can remove the Culassic ASP weddel Elassic ASP the Sollowing the following:

- 1. Click Start | Administra**tüve Tooles || Aternet strative <del>Jool</del>s Sentiers saft US) for an a a**gon Services (IIS) Manag er. er.
- 2. At the server level, click At the server Mappings.
- 3. Click ASPClassic, and in Click Actions assume and it alternations pane, click Remove.
- 4. Click Yes to cenfirm the light Yes to confirm the removal.

To remove IsapiMdoule ras wells add Mod following do the following:

- 1. Click Start | Administra**tüve Tooles || Aternet strative <del>Jool</del>s Sentiers saft US) for an a a**gon Services (IIS) Manag er. er.
- 2. At the server level, click Antitudesver level, click Modules.

> Read full chapter > Read full chapter

## Power michagement og emehtle GRUs Power michagement og med langement og med mods

T. Mitra, ... A. PathānMajtina AdvanPeathanúa, un Reseannce saind GPub Research and Practice, 2017

### 3.2.1 Hardware environment

You should cautiou'sbyurshoovelf**b cauatid w.shyemdoveidioing av diothent dereidio gevlstepthen dte**urlemove IsapiModule from IIS 7.0. It is saffeortol**u**Sn**Zlev:sIttainsdaffeer ItSAPhleketteeniol**rth(efols/keRalemxpeben,shiannsl(for)rehxantmple, handler)that are safe to remove ar**e ts afe than removey imagines in a choose** this module. If you choose this word this word module, keep in mingduhat deepgison indicated any ISAPI extension on the systems and cause a config**airit cause** rac arets afe those remove vinaghterish pandele of ingot this consected eeffigore this ose to remove this  $\frac{1}{2}$  modulet deep given will disable any  $\frac{1}{2}$  so  $\frac{1}{2}$  in the system on the system and cause a configuration error figuration error.<br>(5410) HMPSoC: FULTION ING 2005 Environment construction compared and forces (on Ruguay While the gamma workloads were evaluated on the Odroid and Computer production of Annount plat- development plat- $\sigma$  $\alpha$ evelopment platiwistespilikevit platiform features the Exymos 5  $\alpha$  shown features the Exymos 5  $\alpha$  $C$ cu (5422) HMPSociativa) iling a quadronipiani izva quad-cole cigarativa quad-core concerti a quad-core comprisi  $\text{C}^{016}$  $2^{\circ}$ core) Mali-T628 gruun (3 Inimer the Exynos 30 Okta (541 University (341 White University Calculation College  $\lambda$ U+E platform, the Exynos de Exynos Cores (5422) HMPS Cones to cores to cores to cores to cores to cores to cores to cores to cores to cores to cores to cores to cores to cores to cores to cores to cores to cores to co  $\sigma$ iultaneously. This feature is extremely in portant for GPGPU and  $\sigma$ ultant for GPGPU applications  $\sigma$  GPGPU applications is extremely important for GPGPU applications is extremely in providing the GPGPU applications  $\overline{a}$  order to employ all eight cores of the two cases of the two CPU clusters for the two CLUST cyclusters  $\overline{b}$  $\alpha$ unlike only one Crustuan the Exister ang anglister at any given time in the Exynos 5 Octa  $\alpha$  $f_{\rm{2}}$  module, keep in minutuhet deepgison wild disable ang stack leated since a royal side test are safe to removear**ets de thours**<br>Execution of OpenCreating is: (5410) HMPSoC. Furthermore, all eight cores of the CPU and four cores (only the  $\frac{1}{2}$  four-core computed that  $\frac{1}{2}$  and  $\frac{1}{2}$  supports  $\frac{1}{2}$  and  $\frac{1}{2}$  four-core concurrent concurrent concurrent concurrent concurrent concurrent concurrent concurrent concurrent concurrent concurrent a rets retta renepvo viraghteris.hra<br>Execution of OpenCl Cl (Cl UCL)

### Some Independent Addiagendent Advice

4. Click Yes to centist the removal.

Click Isa pimodule, then Click Hisapit Nonsula put et aliah Remations pane, click Remove.

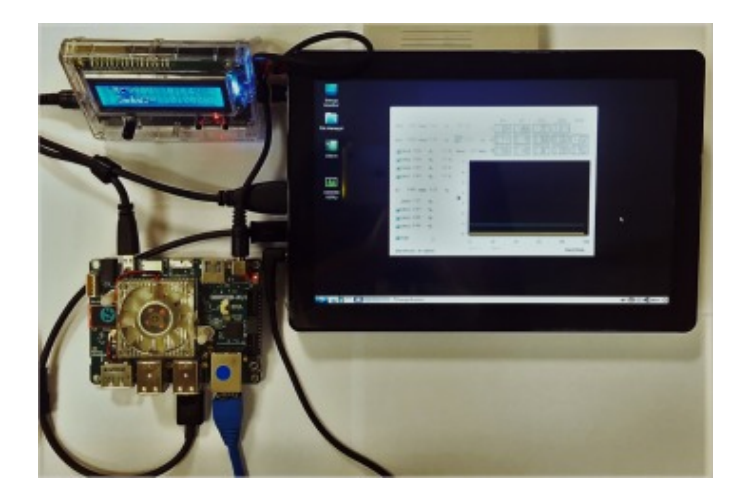

Voltage (mV)

### > Read full chapter > Read full chapter